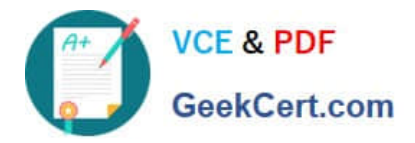

# **DP-100Q&As**

Designing and Implementing a Data Science Solution on Azure

## **Pass Microsoft DP-100 Exam with 100% Guarantee**

Free Download Real Questions & Answers **PDF** and **VCE** file from:

**https://www.geekcert.com/dp-100.html**

100% Passing Guarantee 100% Money Back Assurance

Following Questions and Answers are all new published by Microsoft Official Exam Center

**C** Instant Download After Purchase

- **83 100% Money Back Guarantee**
- 365 Days Free Update
- 800,000+ Satisfied Customers

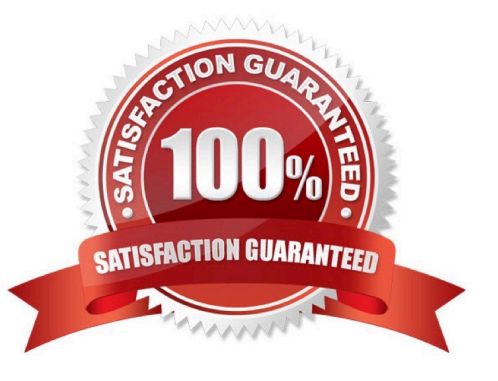

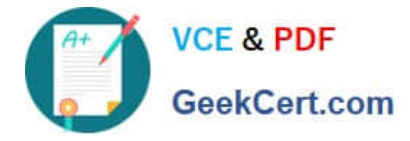

#### **QUESTION 1**

You develop a machine learning project on a local machine. The project uses the Azure Machine Learning SDK for Python. You use Git as version control for scripts.

You submit a training run that returns a Run object.

You need to retrieve the active Git branch for the training run.

Which two code segments should you use? Each correct answer presents part of the solution.

NOTE: Each correct selection is worth one point.

- A. details = run.get\_environment()
- B. details.properties[\\'azureml.git.branch\\']
- C. details.properties[\\'azureml.git.commit\\']
- D. details = run.get\_details()
- Correct Answer: BC

#### **QUESTION 2**

You create an Azure Machine learning workspace.

You must use the Azure Machine Learning Python SDK v2 to define the search space for discrete hyperparameters. The hyperparameters must consist of a list of predetermined, comma-separated integer values.

You need to import the class from the azure.ai.ml.sweep package used to create the list of values.

Which class should you import?

- A. Choice
- B. Randint
- C. Uniform
- D. Normal

Correct Answer: A

Define the search space

Tune hyperparameters by exploring the range of values defined for each hyperparameter.

Hyperparameters can be discrete or continuous, and has a distribution of values described by a parameter expression.

Discrete hyperparameters

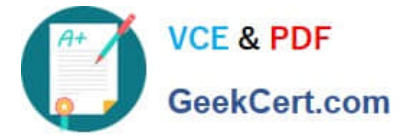

Discrete hyperparameters are specified as a Choice among discrete values. Choice can be:

one or more comma-separated values a range object any arbitrary list object Example: from azure.ai.ml.sweep import Choice command\_job\_for\_sweep = command\_job( batch\_size=Choice(values=[16, 32, 64, 128]), number\_of\_hidden\_layers=Choice(values=range(1,5)), )

Reference:

https://learn.microsoft.com/en-us/azure/machine-learning/how-to-tune-hyperparameters

#### **QUESTION 3**

#### HOTSPOT

You are using Azure Machine Learning to train machine learning models. You need to compute target on which to remotely run the training script.

You run the following Python code:

from azureml.core.compute import ComputeTarget, AmlCompute from azureml.core.compute target import ComputeTargetException the\_cluster\_name = "NewCompute" config = AmlCompute.provisioning configuration (vm size= 'STANDARD D2', max nodes=3) the cluster = ComputeTarget.create(ws, the cluster name, config)

For each of the following statements, select Yes if the statement is true. Otherwise, select No.

NOTE: Each correct selection is worth one point.

Hot Area:

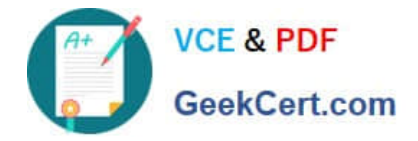

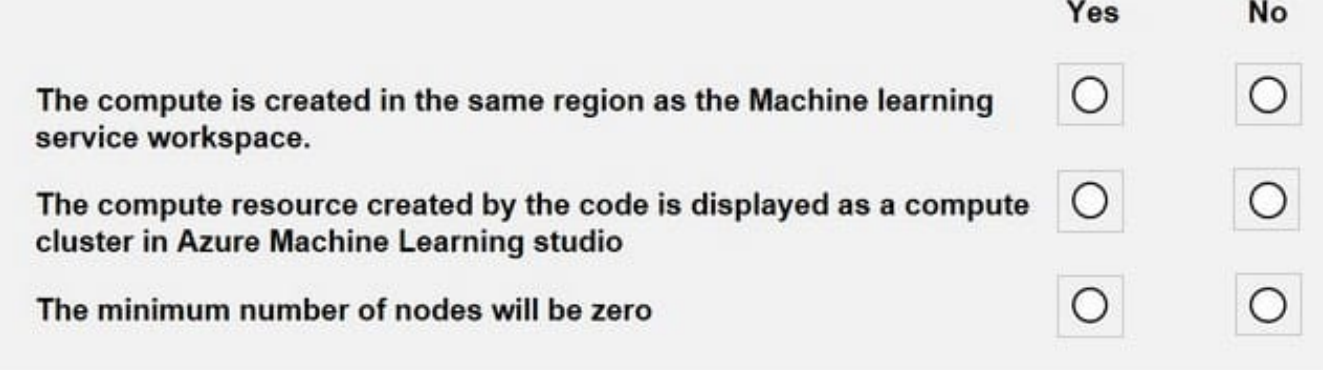

Correct Answer:

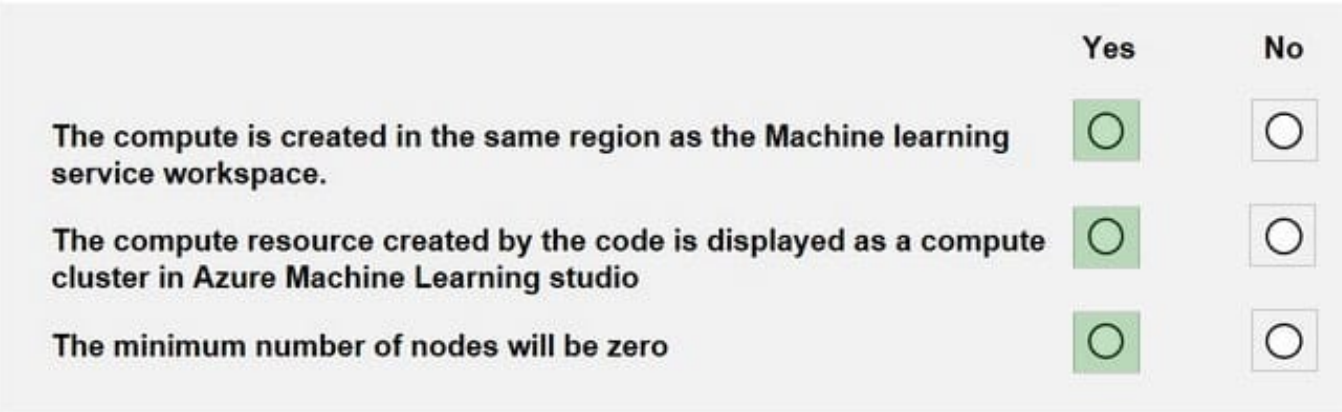

Box 1: Yes

The compute is created within your workspace region as a resource that can be shared with other users.

Box 2: Yes

It is displayed as a compute cluster.

View compute targets

1.

To see all compute targets for your workspace, use the following steps:

2.

Navigate to Azure Machine Learning studio.

3.

Under Manage, select Compute.

4.

Select tabs at the top to show each type of compute target.

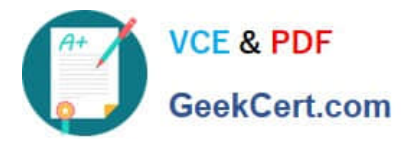

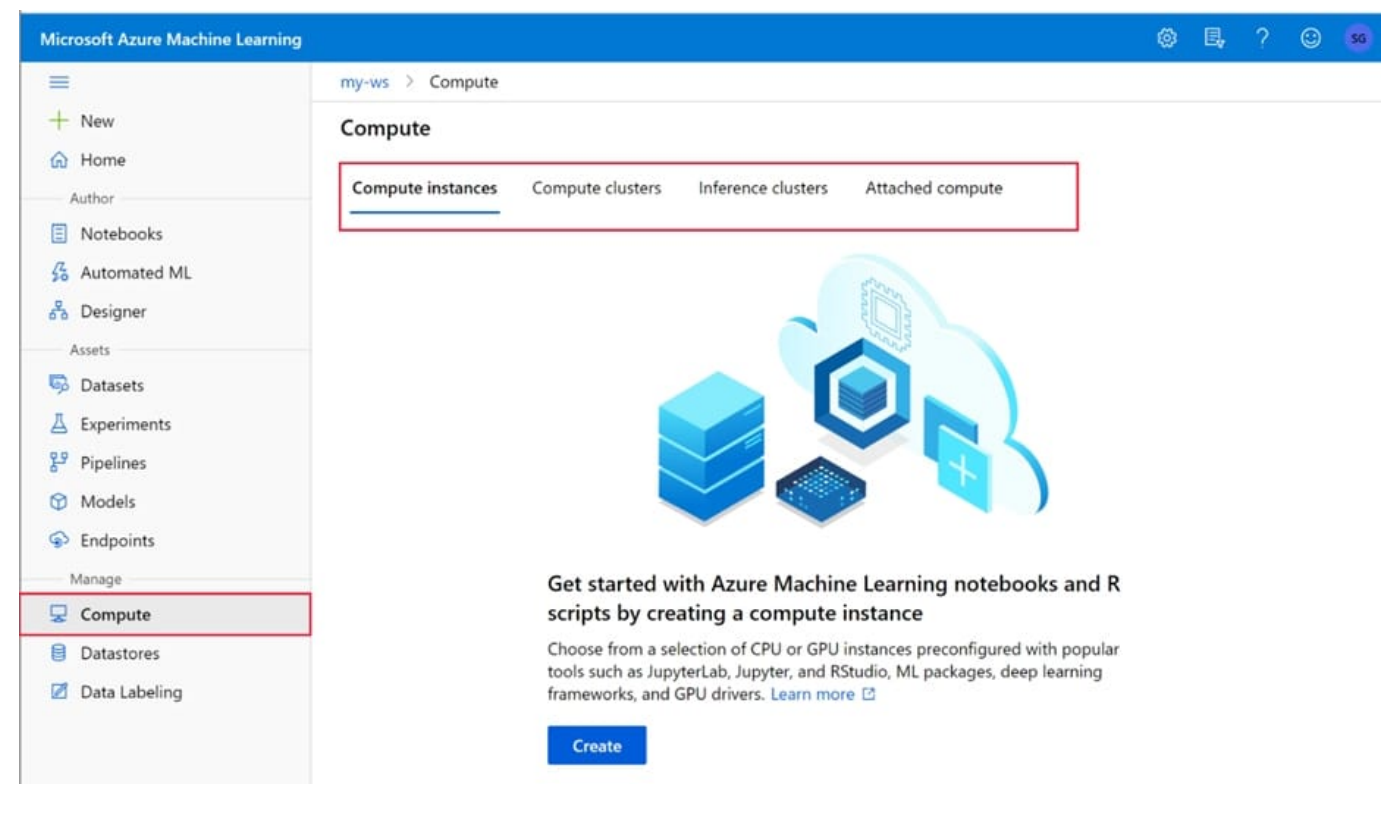

```
Box 3: Yes
```
min\_nodes is not specified, so it defaults to 0.

Reference:

https://docs.microsoft.com/en-us/python/api/azuremlcore/azureml.core.compute.amlcompute.amlcomputeprovisioningconfiguration

https://docs.microsoft.com/en-us/azure/machine-learning/how-to-create-attach-compute-studio

#### **QUESTION 4**

#### DRAG DROP

An organization uses Azure Machine Learning service and wants to expand their use of machine learning.

You have the following compute environments. The organization does not want to create another compute environment.

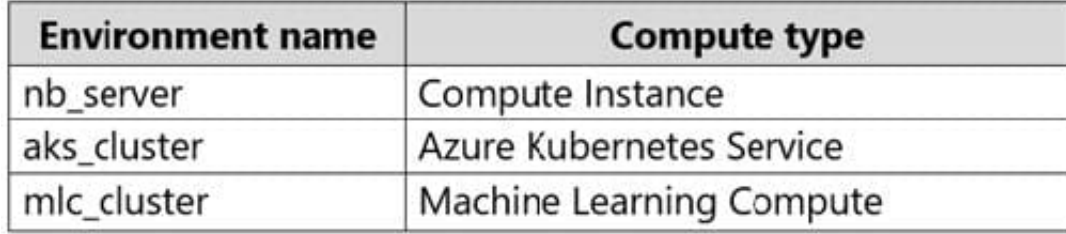

You need to determine which compute environment to use for the following scenarios.

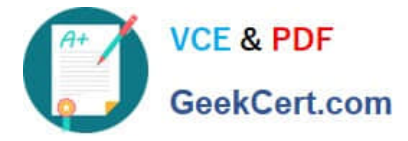

Which compute types should you use? To answer, drag the appropriate compute environments to the correct scenarios. Each compute environment may be used once, more than once, or not at all. You may need to drag the split bar between

panes or scroll to view content.

NOTE: Each correct selection is worth one point.

Select and Place:

#### **Environments**

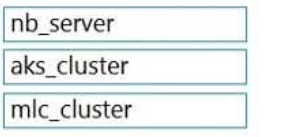

#### **Answer Area**

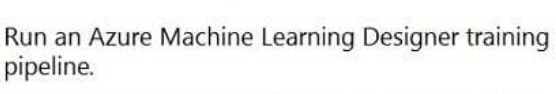

**Scenario** 

Deploying a web service from the Azure Machine Learning designer.

**Environment** 

Environment

Environment

#### Correct Answer:

#### **Environments**

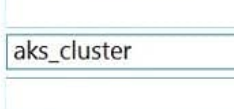

### **Answer Area**

#### **Scenario**

#### **Environment**

Run an Azure Machine Learning Designer training pipeline.

Deploying a web service from the Azure Machine Learning designer.

mlc\_cluster

nb\_server

#### Box 1: nb\_server

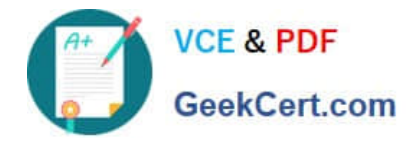

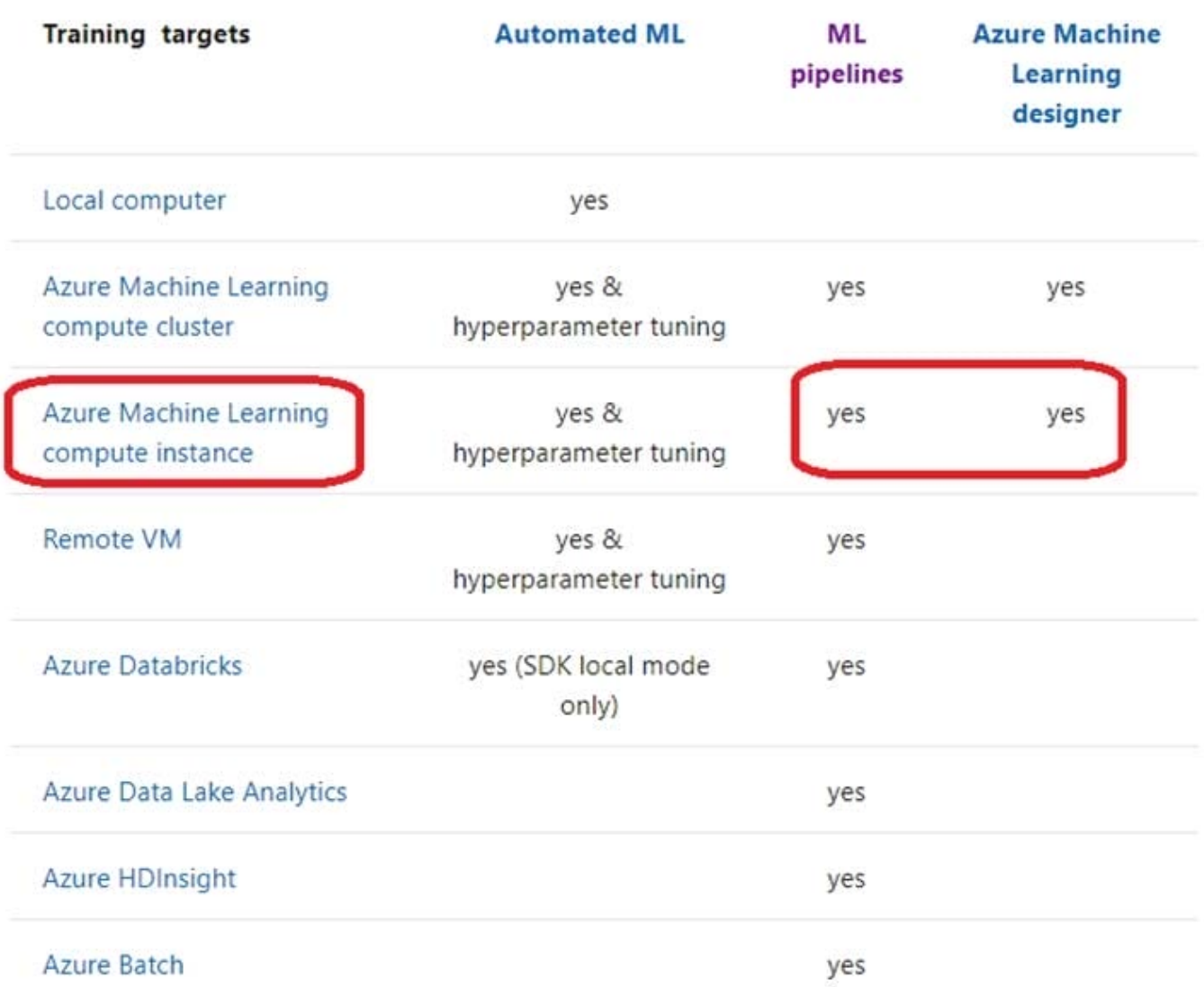

Box 2: mlc\_cluster With Azure Machine Learning, you can train your model on a variety of resources or environments, collectively referred to as compute targets. A compute target can be a local machine or a cloud resource, such as an Azure Machine Learning Compute, Azure HDInsight or a remote virtual machine.

Reference: https://docs.microsoft.com/en-us/azure/machine-learning/concept-compute-target

https://docs.microsoft.com/en-us/azure/machine-learning/how-to-set-up-training-targets

#### **QUESTION 5**

You are performing feature engineering on a dataset.

You must add a feature named CityName and populate the column value with the text London.

You need to add the new feature to the dataset.

Which Azure Machine Learning Studio module should you use?

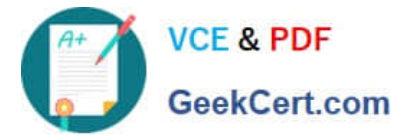

- A. Extract N-Gram Features from Text
- B. Edit Metadata
- C. Preprocess Text
- D. Apply SQL Transformation
- Correct Answer: B

Typical metadata changes might include marking columns as features.

Reference:

https://docs.microsoft.com/en-us/azure/machine-learning/studio-module-reference/edit-metadata

[Latest DP-100 Dumps](https://www.geekcert.com/dp-100.html) [DP-100 Study Guide](https://www.geekcert.com/dp-100.html) [DP-100 Exam Questions](https://www.geekcert.com/dp-100.html)